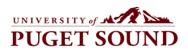

| Cardholder Application                                                                                                    | On Cardholder Type                                                   |
|----------------------------------------------------------------------------------------------------|----------------------------------------------------------------------|
| To request a university procurement card (                                                                                                    | /ISA card), please provide the following information.                |
| Applicant name                                                                                                    | Email address                                                        |
| Applicant position                                                                                                    | Ext # CMB #                                                          |
| Department                                                                                                    | UPS ID of Cardholder                                                 |
| Credit limit desired \$ Declining Balance                                                                                                    | ? Number of months declining balance card should be open             |
| Person assigned to approve charges                                                                                                    | SpeedCharts against which charges may be made                        |
| Backup Approver (required)                                                                                                    |                                                                      |
| Reconciler (optional)                                                                                                    |                                                                      |
| I understand I will need to sign a cardholde                                                                                                    | er agreement upon receiving my purchasing card                       |
| Applicant Signature                                                                                                    | Date                                                                 |
| Budget Manager or Primary Application App<br>(Print and Sign Name)<br>(if Budget Mgr is applicant, then Dept. Head; if Depa<br>Dean is applicant, then VP or Dean/Provost; if VP, De<br>applicant, then a Financial Officer elected by the Boar                                                                                                    | Date<br>rtment Head, AVP or Associate<br>ean/Provost or President is |
| <b>Office Of Finance use only:</b><br>AVP for Finance (or delegate in their absence) Approva<br>PeopleSoft ck: Budget Mgr authority confirmed?                                                                                                    | alDate                                                               |
| All disb authority speedchart listed on app?                                                                                                    | Date Ordered                                                         |
| by User ID assigned                                                                                                    | Cross Validation Table updated?                                      |
| <b>EAQs</b><br>When will my card arrive?<br>Typically within two weeks.<br>Where do I find more information on the University's Procurement Card program?<br>Information about the Procurement Card program can be found on the University of Puget Sounds website at About<br>Puget Sound/Offices & Services/Office of Finance/Procurement Card or by searching for Procurement Card in the<br>searchfield. |                                                                      |